## 9.1.4 US-CNTRL-3

## **List of connectors in the package 1.CMDCON1,CMDCON2=50M 2.CMDBAR1,CMDBAR2=50F Checklist of SPS US\_CNTLR**

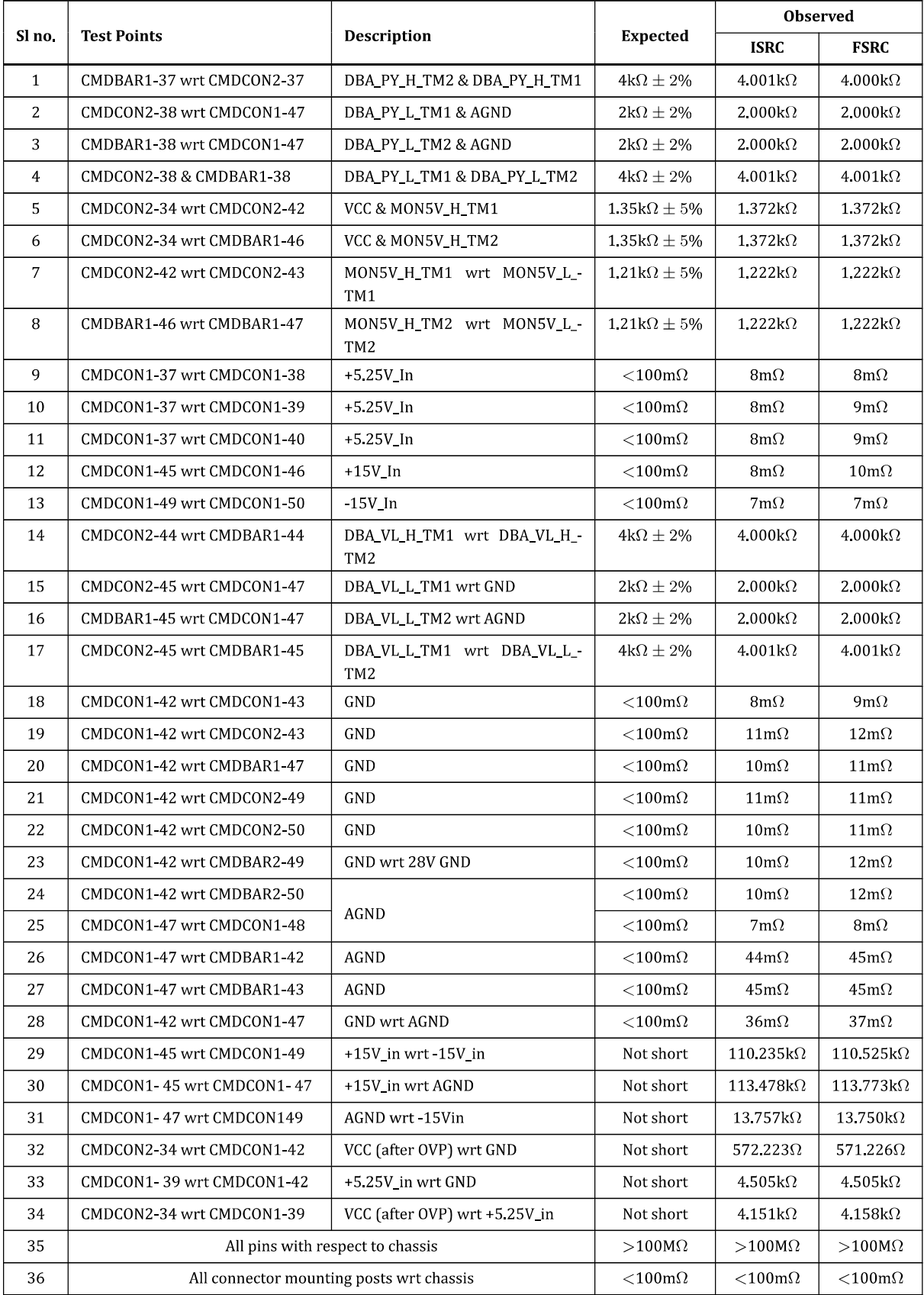